# INFORMATICA

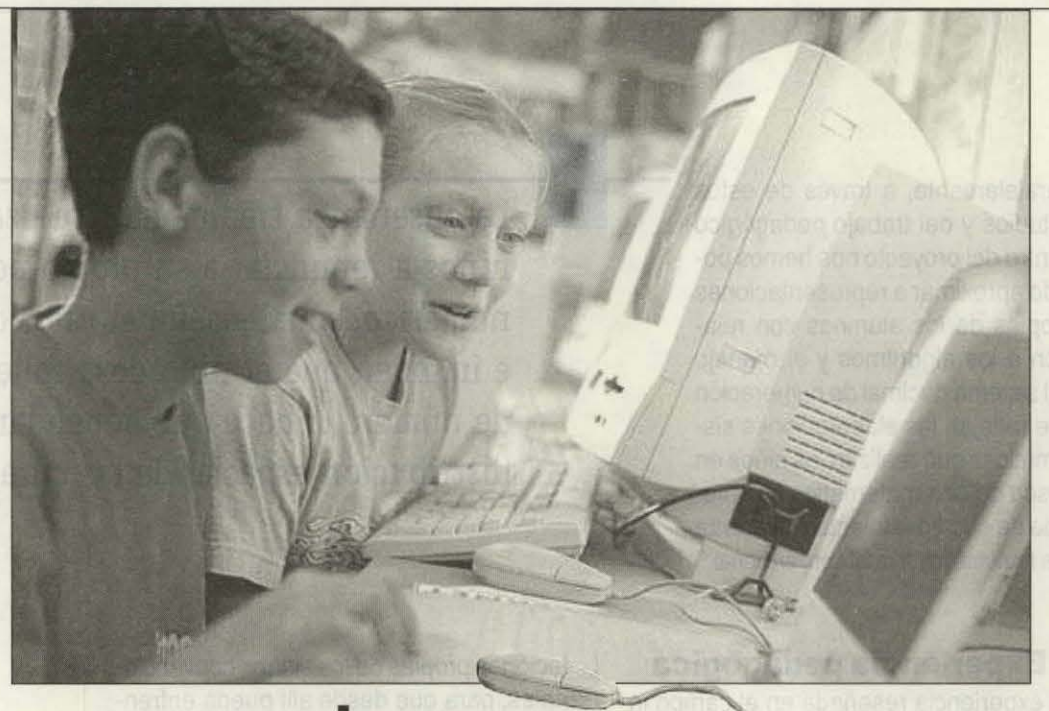

# **El computador como herramienta de investigación**

Día a día son más los maestros que utilizan el recurso informático como estrategia pedagógica en el desarrollo de proyectos de investigación con sus alumnos. Con imaginación y creatividad olcanzon logros de aprendizaje significativos.

#### • Por Antonio Maria Clavijo Rodríguez Docente Ciencias Sociales, I. E. D. Eduardo Santos J. T.

Es evidente que el reconocimiento, uso y dominio del recurso informático como estrategia pedagógica en el aula genera mejores respuestas y amplios resultados cuando se desliga del simple aprestamiento instrumental-necesario, eso sf- y se le vincula concretamente al aprovechamiento mediante la práctica directa en proyectos de investigación en los cuales participa activamente el estudiante.

Hasta aquí, no hemos hecho el *"descubrimiento del siglo",* ya que esta propuesta había sido planteada desde 1994 por la *"Misión Ciencia, Educación y Desarrollo"* y adoptada por el M. E. N. dos años después, plasmada en los lineamientos para *"Educación en Tecnología: propuesta para la educación básica".* Quizás la carencia de equipos suficientes en muchas instituciones o la escasa capacitación de los docentes de áreas diferentes a la informática frustraron en su momento la implementación de las iniciativas innovadoras que se proponían en foros y encuentros locales o distritales.

Por fortuna, la situación ha cambiado favorablemente con referencia a los maestros, gracias a su interés por la capacitación y a los programas adelantados por la S.E.D. y la REDP en tal sentido. Sin embargo, no podemos decir lo mismo en cuanto a la dotación a nivel general, pues todavía hay instituciones donde sus equipos son compartidos (si así se le puede llamar...) hasta por cuatro estudiantes al mismo tiempo. De todas maneras, vale la pena esforzarnos para alcanzar logros significativos con los recursos que tenemos y con altas dosis de imaginación y creatividad. Vendrán tiempos mejores.

Como el propósito de estas líneas no es plantear el debate sobre *"si se puede"*  o *"no se puede",* me propongo socializar una experiencia que sí se pudo -y con muy buenos resultados- en la I.E.D. Eduardo Santos Jornada de la Tarde, de la localidad 14.

### **Descripción de la experiencia**

La experiencia consistió en la aplicación de la informática en el proyecto final del área de Ciencias Sociales del grado noveno y abarcó la totalidad del calendario académico, destinando dos (2) horas de la correspondiente asignación horaria semanal.

A partir del reconocimiento y manejo de las herramientas de MS Office, los estudiantes concretaron su aplicación en el desarrollo del tema elegido (no necesariamente inserto dentro de los contenidos del área), con miras a elaborar un informe de investigación y consulta, representado finalmente en la presentación y exposición pública, a través de la red interna, en un mínimo de 25 diapositivas.

### **Etapas del proceso**

### 1. Fundamentación

Se desarrolló el proceso de reconocimiento y aprestamiento en los aspectos básicos de las aplicaciones MS Word, MS Excel y MS Power Point con base en las herramientas fundamentales para ser aplicadas en el desarrollo del proyecto, tales como diseño y formateo de textos, herramientas de dibujo, elaboración de tablas, (Word), creación de cuadros y gráficos estadísticos (Excel), inserción de imágenes creadas, importadas o prediseñadas, videos, sonidos y animaciones (Power Point). De igual forma, se familiarizó al estudiante en el acceso y manejo de Internet y la enciclopedia MS Encarta. En esta etapa tuvieron el apoyo de la profesora Gladys Murillo, titular del área de Informática y administradora del aula, quien brindó buena parte del soporte en los aspectos sugeridos por el docente coordinador del proyecto.

### 2. Ante-proyecto

Los estudiantes, distribuidos en grupos de dos (2) por equipo, procedieron a elegir un tema a partir de la observación y exploración de la *"Línea de Tiempo de la Enciclopedia Encarta",* con la única condición de que se tratara de un hecho o fenómeno posterior a 1950 y que correspondiera al desarrollo de la humanidad en la última mitad del siglo (período a estudiar hacia finales del año lectivo).

Una vez explorado el contenido general y satisfechas las expectativas de cada grupo, se definieron temas muy particulares enmarcados en diferentes áreas del conocimiento:

Los cambios sobre la marcha demandaron más tiempo del presupuestado, pero se ganó en un mejor conocimiento y dominio de la herramienta

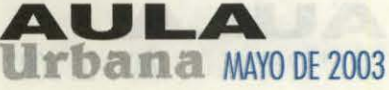

# **INFORMATICA**

• El motor de combustión y la historia del automóvil, La historia de la aviación, La carrera espacial, El computador (Tecnología)

• El A.D.N., La clonación, El sida (Biología y Medicina)

• El conflicto árabe- judío, El Euro y la unificación europea (Política internacional)

• La capa de ozono y el efecto invernadero, Las armas nucleares (Problemática actual)

**El Rock and Roll como fenómeno** musical y social

A continuación se obtuvo información adicional mediante la consulta de otras fuentes como textos, libros, revistas y páginas de Internet, así como la asesoría de algunos docentes del colegio conocedores de estos temas. Fue significativa la experiencia en cuanto a que la variedad permitió integrar a otras áreas y los profesores estuvieron siempre dispuestos a brindar su apoyo.

Los estudiantes debieron hacer una relación de todas las fuentes consultadas anotando los datos bibliográficos de los impresos, direcciones electrónicas, ubicación de las imágenes, fotografías y demás recursos multimedia, con el fin de seleccionar los más apropiados a la hora de elaborar las diapositivas.

### 3. Proyecto

Con la ayuda del docente titular, se establecieron los parámetros para la elaboración de la tabla de contenidos de cada tema, determinando los tópicos fundamentales que posibilitaran un desarrollo lógico y coherente del mismo y que, a su vez, colmaran las expectativas del grupo (al fin de cuentas, ellos eran los más interesados, no?).

Se propuso a los estudiantes realizar el "pre-diseño" de las diapositivas de forma manual; en su cuaderno de apuntes debieron elaborar el boceto de las dispositivas: características particulares de cada una, fondos,

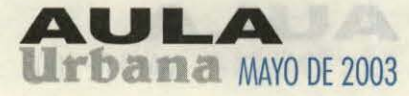

### El resultado final fueron trabajos muy bien logrados, ambientados con apropiados recursos de multimedia

tipos de fuentes, tamaños, colores, ubicación de los textos, cuadros, tablas, imágenes, así como los vínculos, transiciones y sonidos. Al margen de cada diapositiva, aparecerían las anotaciones pertinentes al lugar en que se encontraba cada elemento (página, impreso, aplicación, etc). De esta manera optimizamos el "recurso tiempo", ya que en el momento de la elaboración de las presentaciones, los estudiantes tendrían muy en claro lo que se debía hacer, cómo hacerlo y dónde hallarlo.

Fue permanente la asesoría a cada grupo en la elaboración del trabajo final, ya que, en su mayoría, realizaron cambios sobre la marcha con relación a la idea inicial propuesta; por lo tanto, la orientación al respecto debió ser muy sutil con el fin de dirigir apropiadamente sus iniciativas. Dicha orientación se baso principalmente sobre la tendencia general a saturar las diapositivas de texto, efectos, imágenes o sonidos. El "juego" se tornó entretenido y hubo que mantener la dinámica permitiéndoles explorar suficientemente cada modificación, comparándola a su vez con las de sus compañeros, lo que requirió destinar más tiempo del presupuestado, pero con la ganancia de un mejor conocimiento y dominio de la herramienta.

El resultado: trabajos que alcanzaron de 35 a 40 diapositivas muy bien logradas y ambientadas con apropiados recursos de multimedia que iban desde imágenes y sonidos hasta enlaces directos con artículos y gráficos de la Enciclopedia. Se hizo obligatoria la grabación en diskettes con el fin de evitar intrusiones y daños de parte de los estudiantes de la jornada contraria. Este percance, no previsto a tiempo, originó la pérdida de buena parte del trabajo adelantado por algunos grupos (ojo, pues..!).

### 4. Exposición

Fue una de las etapas más interesantes y enriquecedoras de aprendizaje para el estudiante. Se invitaron los docentes de las diversas áreas, personal directivo y de orientación, quienes, con sus preguntas y aportes complementarios le brindaron seguridad a los expositores y dieron una dinámica mayor a las presentaciones. Los jóvenes se sintieron motivados y estimulados por el apoyo del docente a "su carreta", para entender el alcance del proyecto! y los docentes perci-

bieron a sus pupilos apersonados y apasionados con su papel de realizadores y comunicadores de "lo suyo"!

Para la exposición pública de los trabajos, debimos ser recursivos en el aspecto técnico, por cuanto carecíamos del equipo de *video-beam.* La solución no estaba lejos y vale la pena destacarla como sugerencia para aquellos que puedan quedar atascados por la falta de *ese* medio: *se* archivaron cada uno de los trabajos en una carpeta especial del servidor de la red, de tal manera que se accedía a ella desde todas las unidades; así, los expositores dirigieron desde allí su presentación mientras sus compañeros los seguían en cada diapositiva, con el respectivo *click* a la voz de "... siguiente..!" (pantallazo).

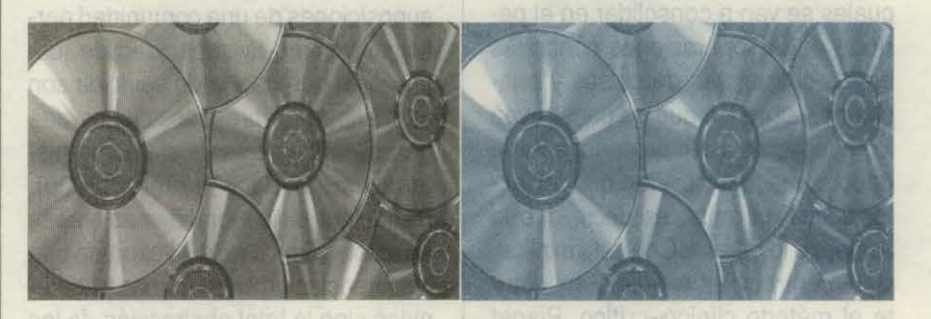

### **Conclusiones**

## **¡CUANDO QUERER ES PODER!**

- Los estudiantes tuvieron libertad para escoger los temas de su interés, los cuales correspondieron a diferentes áreas del conocimiento y no necesariamente enmarcados en los contenidos del área de Sociales, lo que hizo posible la integración de otras áreas y docentes.
- ..... Se permitió la libre exploración de las herramientas informáticas y de consulta virtual que condujo hacia un interesante ejercicio de reconocimiento-ensayo-error-orientación, donde el estudiante percibió que sus iniciativas fueron tenidas en cuenta en el diseño final. En tal sentido se logró desarrollar mayor destreza en el manejo de los programas y sus aplicaciones.
- ..... Aunque el trabajo fue presentado por parejas, durante todo el proceso hubo colaboración de todo el grupo. Así se compartieron ideas y nuevas formas de ver y de hacer las cosas, de manera lúdica y solidaria.
- ..... Los estudiantes aprendieron las ventajas de elaborar bocetos y sistematizar la información mediante la relación bibliográfica de fuentes y recursos. Así mismo, se familiarizaron con las posibilidades técnicas y operativas del manejo de la red intema.
- La totalidad de los trabajos presentados se grabaron en un CD con destino a la biblioteca del plantel para su posterior consulta. Este material está a disposición de quienes estén interesados en enterarse más a fondo acerca de la experiencia.
- ..... Desde lo metodológico, se comprobó una vez más las ventajas de implementar estrategias innovadoras en el aula con el fin de generar mayores niveles de interés en el estudiante por una asignatura que, tradicionalmente, se ha enfocado desde lo descriptivo y memorístico y que se puede abandonar la rutina de relacionar datos o elaborar cantidades de mapas sin sentido.